## **福島東稜高等学校 Web 出願システムのご利用方法**

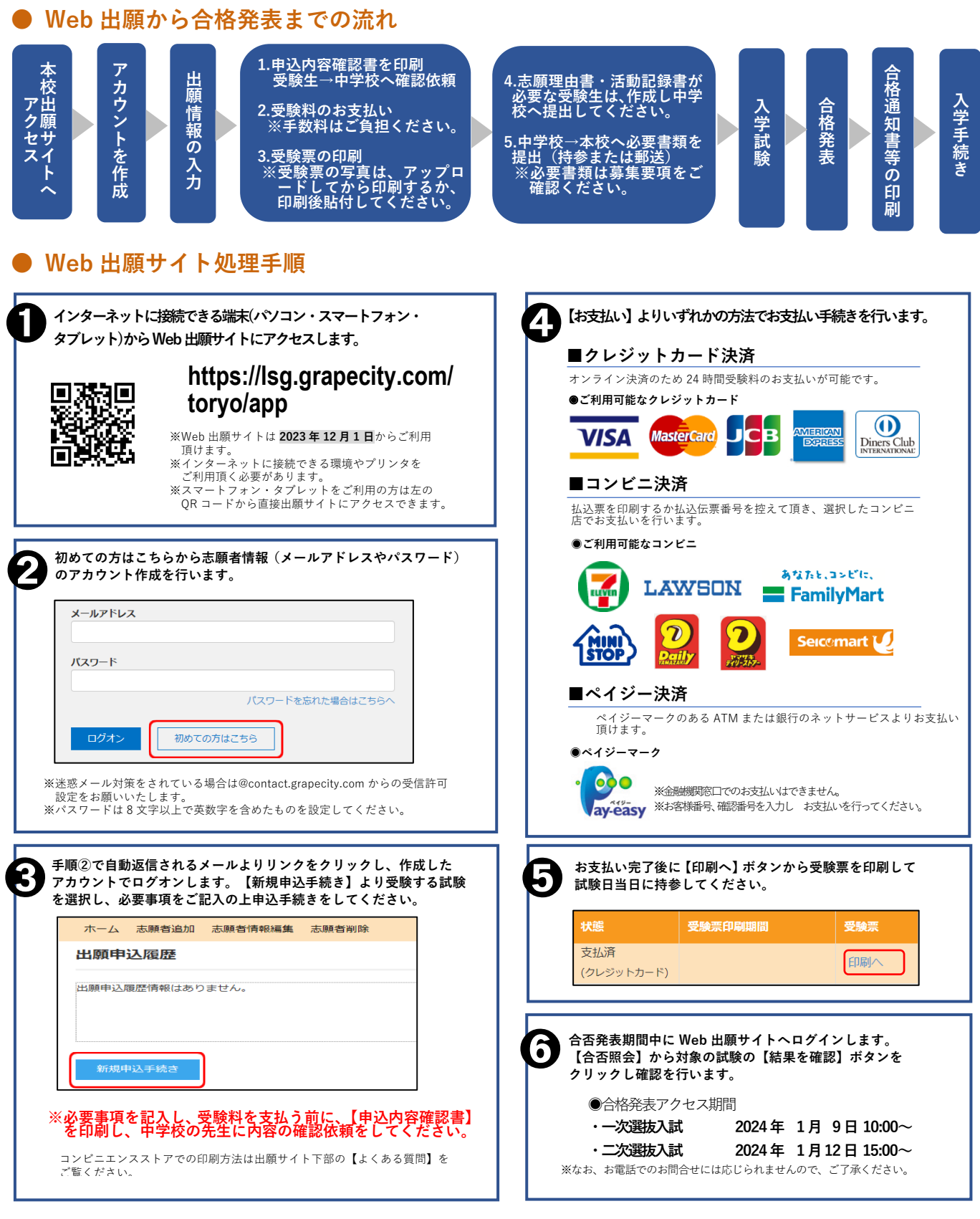

※システムに関する操作などのお問い合わせは、ログオン画面下の【お問合せ】ボタンよりご連絡下さい。 問い合わせ先:グレープシティ株式会社

**<入学試験に関するお問合せ先>**

**福島東稜高等学校 教頭 菅野・加藤**

**TEL:024-535-3316**

## Web 出願の利用手順 【出身校先生サイト】

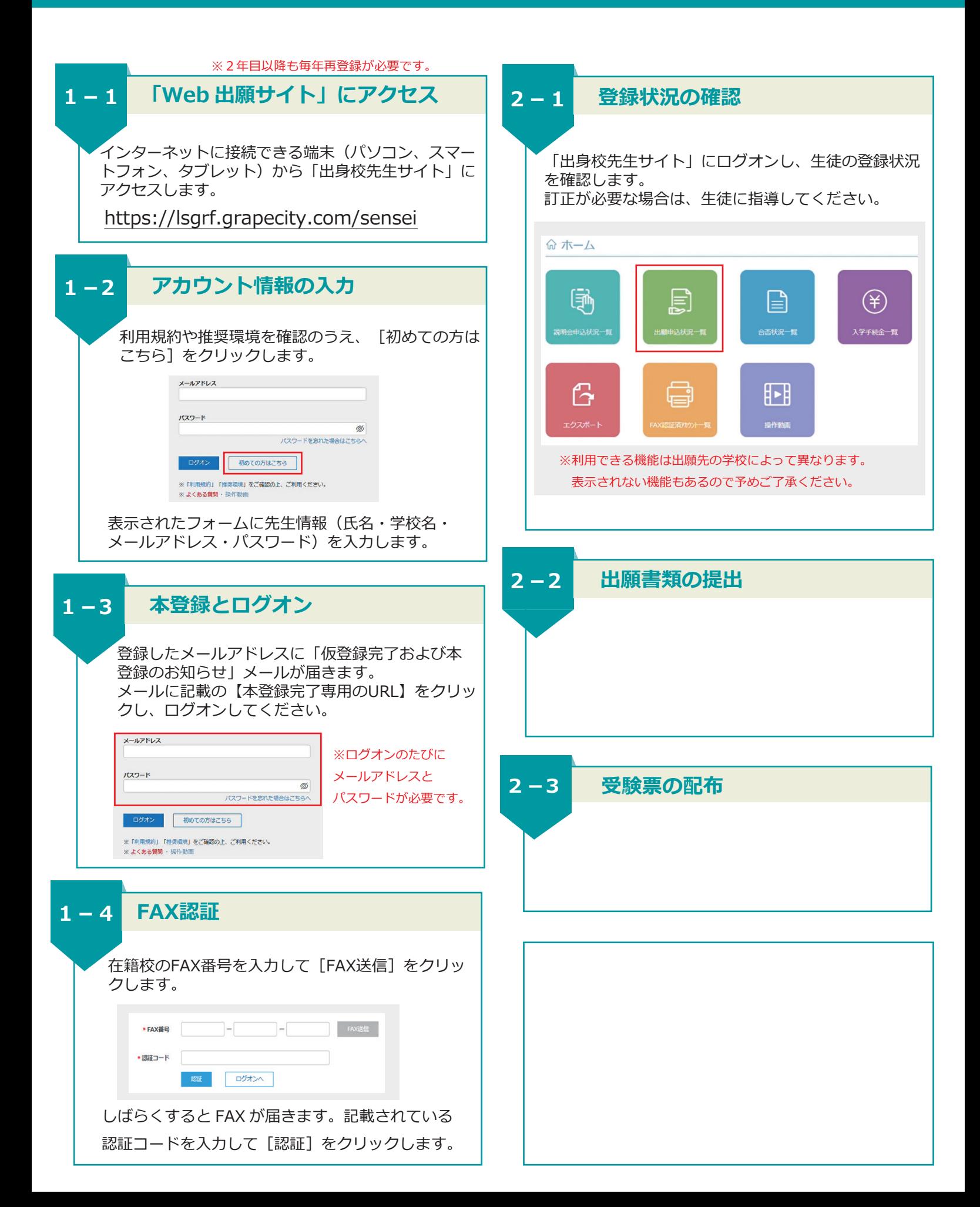